## Recording a community cataract assessment online

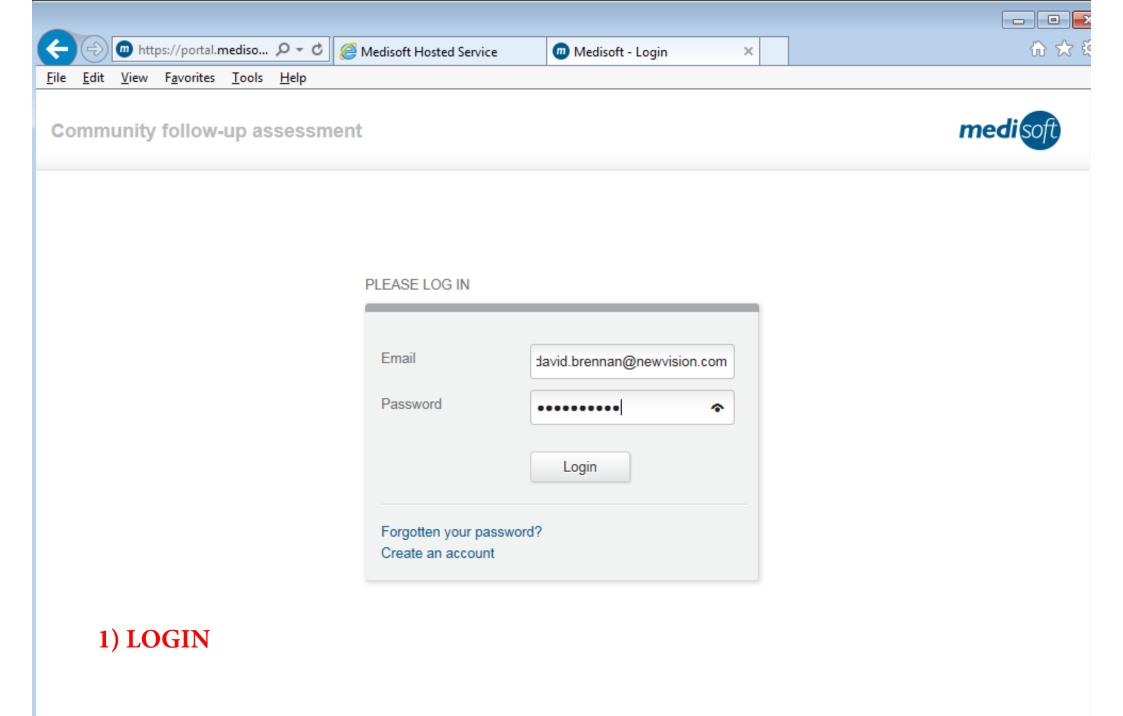

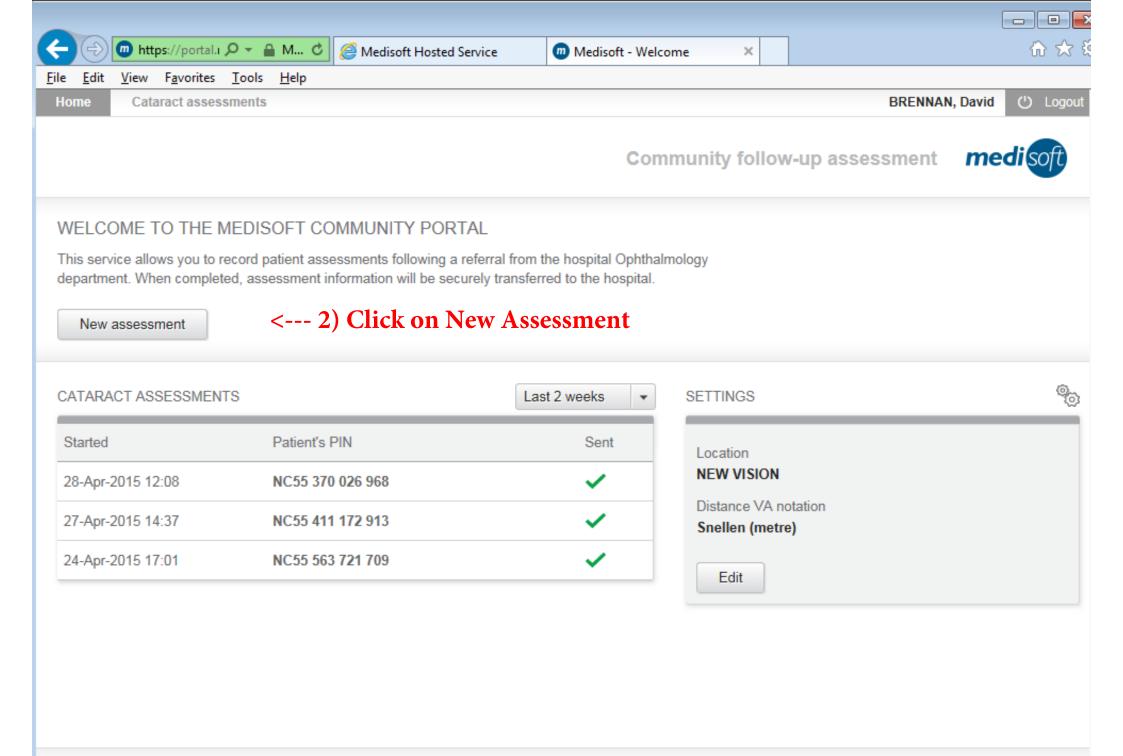

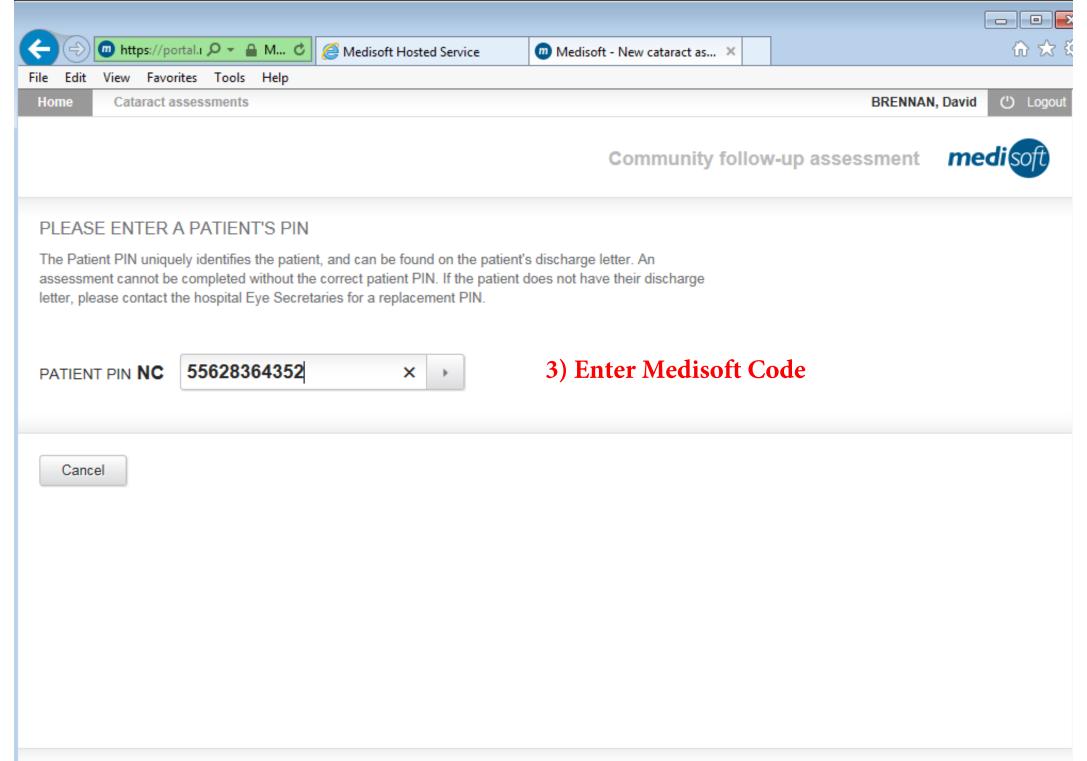

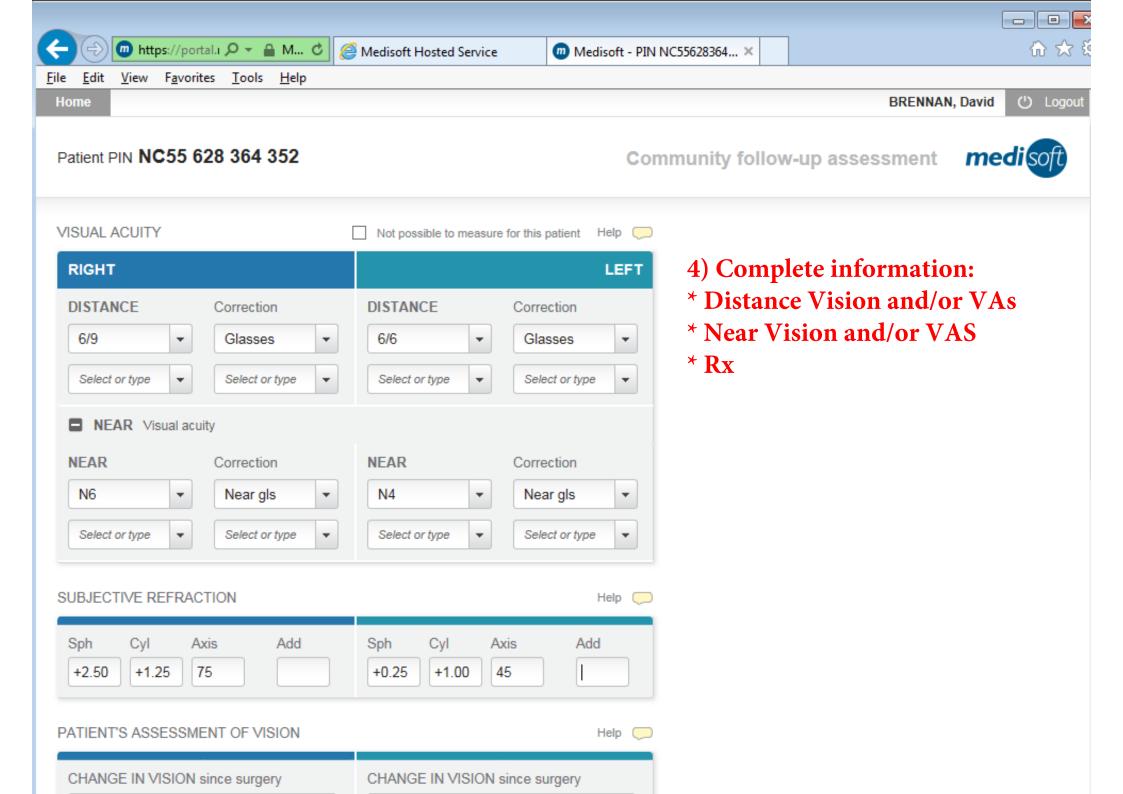

| e Edit View Favorites Tools Help            |     | Medisoft Hosted Service                      | Medisoft - PIN NC556 | 28364 ×  | Γ. Ch                                                |
|---------------------------------------------|-----|----------------------------------------------|----------------------|----------|------------------------------------------------------|
| UBJECTIVE REFRACTION                        |     |                                              | Help 🢭               |          |                                                      |
| Sph  Cyl  Axis  Add    +2.50  +1.25  75     |     | Sph  Cyl  Axis    +0.25  +1.00  45           | Add                  | -        | td. NB These items only                              |
| ATIENT'S ASSESSMENT OF VISION               |     |                                              | Help 🦲               |          | <u>l for the post op eye</u><br>essment of of vision |
| CHANGE IN VISION since surgery<br>Select    | •   | CHANGE IN VISION since sur<br>Improved       | gery                 | - W      | nproved<br>orse<br>o change                          |
| VERALL SATISFACTION                         |     |                                              | Help 🦲               | *Satisfa |                                                      |
| SATISFACTION with quality of care<br>Select | •   | SATISFACTION with quality of<br>Satisfied    | f care               | - D      | atisfied<br>Pissatisfied<br>Feither                  |
| OST-OPERATIVE COMPLICATIONS                 |     | Satisfied<br>Neither satisfied nor dissatist | fied 💭               | *Post O  | <b>Op Complications</b>                              |
| REQUIRES REVIEW by ophthalmolog             | ist | Dissatisfied                                 |                      |          | es/No<br>c Send Now                                  |
| Select                                      | -   | No                                           | -                    | J) Cher  | Cond now                                             |

Print

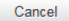

| 🔶 🕘 间 https://portal.i 🗴       | 🗸 🔒 M 🖒 🥔 Medisoft Hosted                                                                             | d Service 🛛 💿 Medisoft - Welc        | come ×                                  | ŵ                | े 🌣   |  |
|--------------------------------|----------------------------------------------------------------------------------------------------|--------------------------------------|-----------------------------------------|------------------|-------|--|
| File Edit View Favorites       | Tools Help                                                                                            |                                      |                                         |                  |       |  |
| Home Cataract assess           | nents                                                                                                 |                                      |                                         | BRENNAN, David 🕛 | Logou |  |
|                                |                                                                                                    | Con                                  | nmunity follow-up asses                 | sment mediso     | oft   |  |
| This service allows you to re- | EDISOFT COMMUNITY POF<br>cord patient assessments following a<br>d, assessment information will be se | a referral from the hospital Ophthal | Imology                                 |                  |       |  |
| CATARACT ASSESSMENTS           | 3                                                                                                    | Last 2 weeks 🔹                       | SETTINGS                                |                  | Q.    |  |
| Started                        | Patient's PIN                                                                                         | Sent                                 | Location                                |                  |       |  |
| 28-Apr-2015 12:55              | NC55 628 364 352                                                                                      | ~                                    | NEW VISION                              |                  |       |  |
| 28-Apr-2015 12:08              | NC55 370 026 968                                                                                      | ~                                    | Distance VA notation<br>Snellen (metre) |                  |       |  |
| 27-Apr-2015 14:37              | NC55 411 172 913                                                                                      | ~                                    | Edit                                    |                  |       |  |
| 24-Apr-2015 17:01              | NC55 563 721 709                                                                                      |                                      | Luit                                    |                  |       |  |

## DONE - all the information matches the Optomanager entry so can be done using that information later. Should take 90 seconds can be delegated if you so wish.